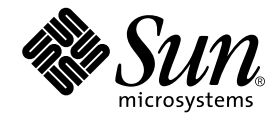

# Forte Developer 7 の新機能

Forte Developer 7

Sun Microsystems, Inc. 4150 Network Circle Santa Clara, CA 95054 U.S.A. 650-960-1300

Part No. 816-4914-10 2002 年 6 月 , Revision A Copyright © 2002 Sun Microsystems, Inc., 4150 Network Circle, Santa Clara, California 95054, U.S.A. All rights reserved.

Sun Microsystems, Inc. は、この製品に組み込まれている技術に関連する知的所有権を持っています。具体的には、これらの知的所 有権には http://www.sun.com/patents に示されている 1 つまたは複数の米国の特許、および米国および他の各国における 1 つまたは複数のその他の特許または特許申請が含まれますが、これらに限定されません。

本製品はライセンス規定に従って配布され、本製品の使用、コピー、配布、逆コンパイルには制限があります。本製品のいかなる 部分も、その形態および方法を問わず、 Sun およびそのライセンサーの事前の書面による許可なく複製することを禁じます。

フォント技術を含む第三者のソフトウェアは、著作権法により保護されており、提供者からライセンスを受けているものです。 本製品の一部は、カリフォルニア大学からライセンスされている Berkeley BSD システムに基づいていることがあります。UNIX は、X/Open Company Limited が独占的にライセンスしている米国ならびに他の国における登録商標です。

Sun、Sun Microsystems、Forte、Java、iPlanet、NetBeans および docs.sun.com は、米国およびその他の国における米国 Sun Microsystems, Inc. (以下、米国 Sun Microsystems 社とします) の商標もしくは登録商標です。

すべての SPARC の商標はライセンス規定に従って使用されており、米国および他の各国における SPARC International, Inc. の商標 または登録商標です。SPARC の商標を持つ製品は、Sun Microsystems, Inc. によって開発されたアーキテクチャに基づいていま す。

サンのロゴマークおよび Solaris は、米国 Sun Microsystems 社の登録商標です。

すべての SPARC 商標は、米国 SPARC International, Inc. のライセンスを受けて使用している同社の米国およびその他の国における 商標または登録商標です。SPARC 商標が付いた製品は、米国 Sun Microsystems 社が開発したアーキテクチャに基づくものです。 Netscape および Netscape Navigator は、米国ならびに他の国におけるNetscape Communications Corporation の 商標または登録商 標です。

Sun f90 / f95 は、米国 Cray Inc. の Cray CF90™ に基づいています。

libdwarf and lidredblack are Copyright 2000 Silicon Graphics Inc. and are available under the GNU Lesser General Public License from http://www.sgi.com.

Federal Acquisitions: Commercial Software -- Government Useres Subject to Standard License Terms and Conditions 本書は、「現状のまま」をベースとして提供され、商品性、特定目的への適合性または第三者の権利の非侵害の黙示の保証を含 み、明示的であるか黙示的であるかを問わず、あらゆる説明および保証は、法的に無効である限り、拒否されるものとします。 本製品が、外国為替および外国貿易管理法 (外為法) に定められる戦略物資等 (貨物または役務) に該当する場合、本製品を 輸出または日本国外へ持ち出す際には、サン・マイクロシステムズ株式会社の事前の書面による承諾を得ることのほか、

外為法および関連法規に基づく輸出手続き、また場合によっては、米国商務省または米国所轄官庁の許可を得ることが必 要です。

#### 原典 : *What's New in Forte Developer 7* Part No: 816-2452-10 Revision A

© 2002 by Sun Microsystems, Inc.

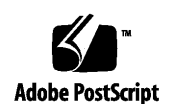

ii Forte Developer 7 の新機能 • 2002 年 6 月

# 目次

はじめに **v** C コンパイラ 2 C++ コンパイラ 4 Fortran コンパイラ 5 コマンド行デバッガ dbx 9 Sun Performance Library 10 区間演算 12 パフォーマンス解析ツール 12 マニュアルについて 16

**iv** Forte Developer 7 の新機能 • 2002 年 6 月

## はじめに

『Forte for Developer 7 の新機能』では、 Forte*™* Developer 7 のコンパイラとコマンド 行ツールのリリースの新機能について説明します。

# 書体と記号について

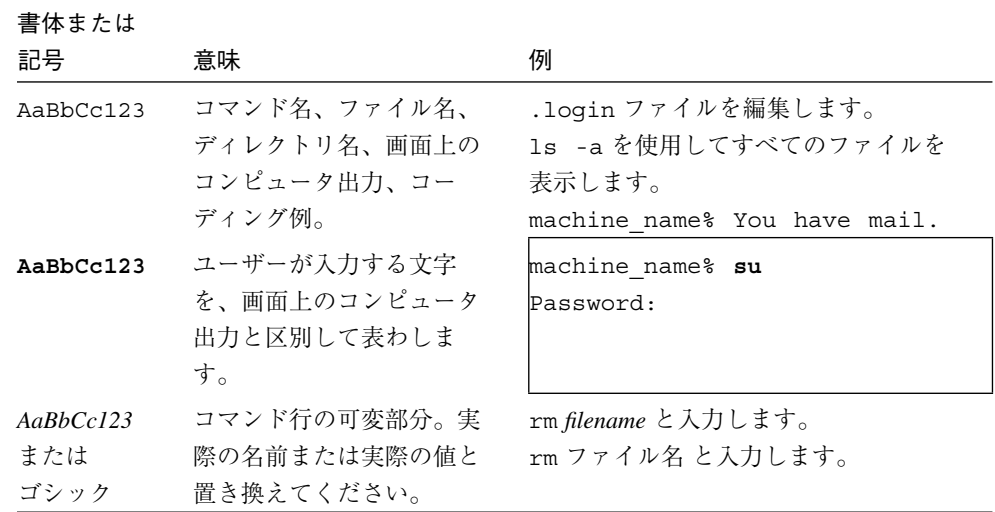

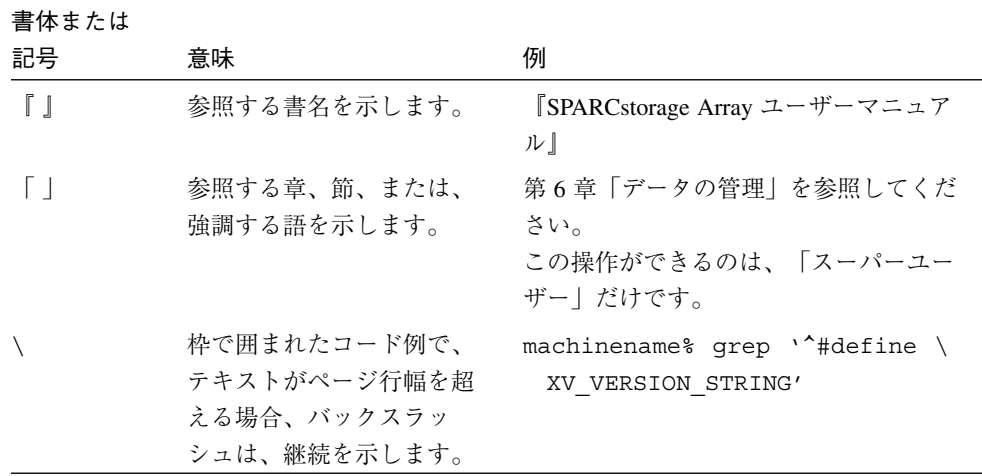

## シェルプロンプトについて

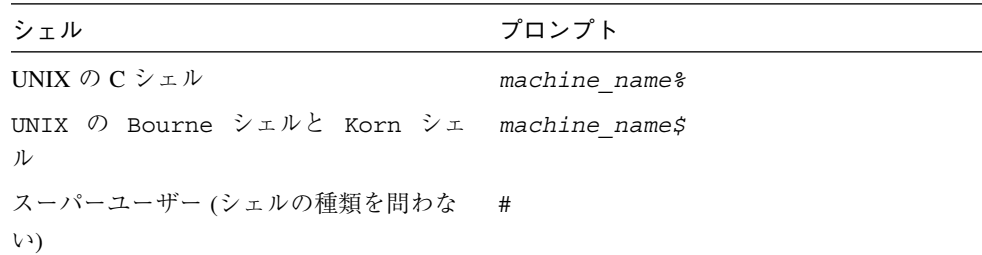

### Forte Developer の開発ツールとマニュアルページ へのアクセス

Forte Developer の製品コンポーネントとマニュアルページは、標準の /usr/bin/ と /usr/share/man の各ディレクトリにインストールされません。 Forte Developer の コンパイラとツールにアクセスするには、 PATH 環境変数に Forte Developer コンポー ネントディレクトリを必要とします。Forte Developer マニュアルページにアクセスす るには、 MANPATH 環境変数に Forte Developer マニュアルページディレクトリが必要 です。

PATH 変数についての詳細は、csh(1)、sh(1)、および ksh(1) のマニュアルページを参 照してください。 MANPATH 変数についての詳細は、man(1) のマニュアルページを参 照してください。このリリースにアクセスするために PATH および MANPATH 変数を 設定する方法の詳細は、 『インストールガイド』を参照するか、システム管理者にお 問い合わせください。

注 **-** この節に記載されている情報は Forte Developer 製品が /opt ディレクトリにイン ストールされていることを想定しています。 Forte Developer 製品が /opt 以外の ディレクトリにインストールされている場合は、システム管理者に実際のパスを お尋ねください。

#### Forte Developer コンパイラとツールへのアクセス方法

PATH 環境変数を変更して Forte Developer コンパイラとツールにアクセスできるよう にする必要があるかどうか判断するには以下を実行します。

▼ PATH 環境変数を設定する必要があるかどうか判断するには

#### 1. 次のように入力して、 PATH 変数の現在値を表示します。

% **echo \$PATH**

2. 出力内容から /opt/SUNWspro/bin/ を含むパスの文字列を検索します。 パスがある場合は、PATH 変数は Forte Developer 開発ツールにアクセスできるように 設定されています。パスがない場合は、次の指示に従って、 PATH 環境変数を設定し てください。

はじめに vii

- ▼ PATH 環境変数を設定して Forte Developer のコンパイラとツー ルにアクセスする
	- 1. C シェルを使用している場合は、ホーム .cshrc ファイルを編集します。Bourne シェルまたは Korn シェルを使用している場合は、ホーム .profile ファイルを編集 します。
	- 2. 次のパスを PATH 環境変数に追加します。

/opt/SUNWspro/bin

#### Forte Developer マニュアルページへのアクセス方法

Forte Developer マニュアルページにアクセスするために MANPATH 変数を変更する必要 があるかどうかを判断するには以下を実行します。

- ▼ MANPATH 環境変数を設定する必要があるかどうか判断するには
	- 1. 次のように入力して、 dbx マニュアルページを表示します。

% **man dbx**

2. 出力された場合、内容を確認します。

dbx(1) マニュアルページが見つからないか、表示されたマニュアルページがインス トールされたソフトウェアの現バージョンのものと異なる場合は、次の節の指示に 従って MANPATH 環境変数を設定してください。

- ▼ MANPATH 変数を設定して Forte Developer マニュアルページにア クセスする
- 1. C シェルを使用している場合は、ホーム .cshrc ファイルを編集します。Bourne シェルまたは Korn シェルを使用している場合は、ホーム.profile ファイルを編集 します。
- 2. 次のパスを MANPATH 環境変数に追加します。

/opt/SUNWspro/man

#### Forte Developer マニュアルへのアクセス

Forte Developer の製品マニュアルには、以下からアクセスできます。

■ 製品マニュアルは、ご使用のローカルシステムまたはネットワークの製品にインス トールされているマニュアルの索引から入手できます。 /opt/SUNWspro/docs/ja/index.html

製品ソフトウェアが /opt 以外のディレクトリにインストールされている場合は、シ ステム管理者に実際のパスをお尋ねください。

- マニュアルは、docs.sun.comの Web サイトで入手できます。以下に示すマニュ アルは、インストールされている製品のマニュアルの索引から入手できます (docs.sun.com Web サイトでは入手できません)。
	- **Standard C++ Library Class Reference**』
	- 『標準 C++ ライブラリ・ユーザーズガイド』
	- 『Tools.h++ クラスライブラリ・リファレンスマニュアル』
	- 『Tools.h++ ユーザーズガイド』

インターネットの docs.sun.com Web サイト (http://docs.sun.com) から、サン のマニュアルを読んだり、印刷したり、購入することができます。マニュアルが見つ からない場合はローカルシステムまたはネットワークの製品とともにインストールさ れているマニュアルの索引を参照してください。

注 **-** Sun では、本マニュアルに掲載した第三者の Web サイトのご利用に関しまして は責任はなく、保証するものでもありません。また、これらのサイトあるいはリ ソースに関する、あるいはこれらのサイト、リソースから利用可能であるコンテ ンツ、広告、製品、あるいは資料に関して一切の責任を負いません。Sun は、こ れらのサイトあるいはリソースに関する、あるいはこれらのサイトから利用可能 であるコンテンツ、製品、サービスのご利用あるいは信頼によって、あるいはそ れに関連して発生するいかなる損害、損失、申し立てに対する一切の責任を負い ません。

はじめに ix

#### アクセスできる製品マニュアル

Forte Developer 7 製品マニュアルは、技術的な補足をすることで、ご不自由なユーザー の方々にとって読みやすい形式のマニュアルを提供しております。アクセス可能なマ ニュアルは以下の表に示す場所から参照することができます。製品ソフトウェアが /opt 以外のディレクトリにインストールされている場合は、システム管理者に実際 のパスをお尋ねください。

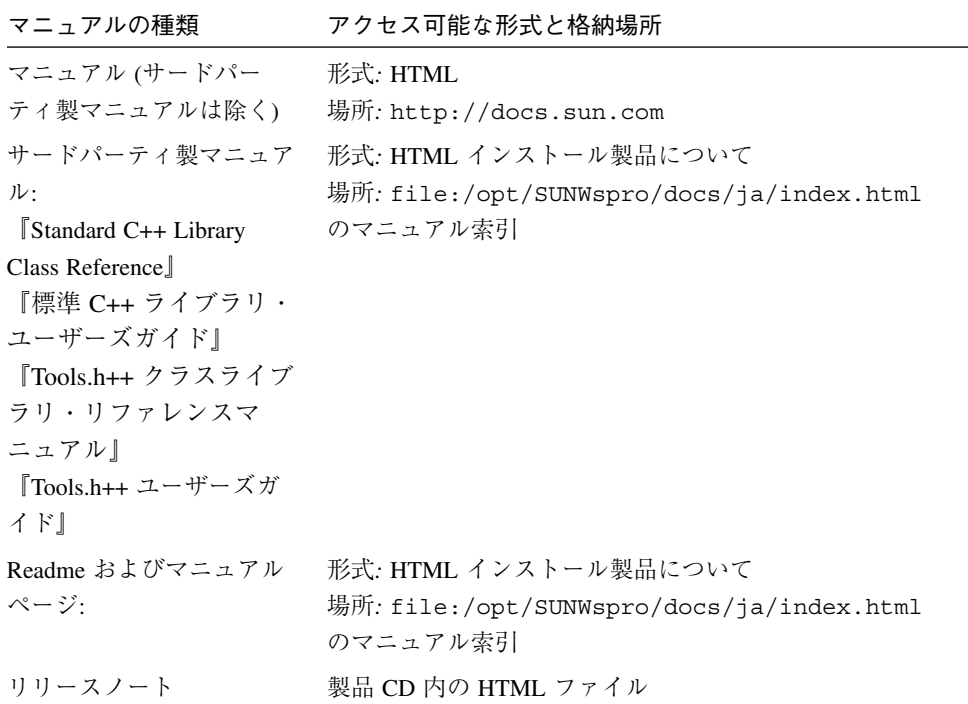

### ご意見の送付先

米国 Sun Microsystems, Inc. では、マニュアルの向上に力を注いでおり、ユーザーのご 意見やご提案をお待ちしております。ご意見などがありましたら、次のアドレスまで 電子メールをお送りください。

docfeedback@sun.com

x Forte Developer 7 の新機能 • 2002 年 6 月

# Forte Developer 7 の新機能

この章では、Forte™ Developer 7 のコンパイラとコマンド行ツールの新機能について説 明します。このリリースでは、パフォーマンスの向上と OpenMP サポートの強化のほ か、Java™ プログラミング言語で書かれたコード (Java コード) や C プログラミング言 語、C++ プログラミング言語、Fortran プログラミング言語で書かれたコードのデバッ グ機能にねらいを定めています。

この章は、次の節で構成されます。

- C コンパイラ
- C++ コンパイラ
- Fortran コンパイラ
- コマンド行デバッガ dbx
- Sun Performance Library
- 区間演算
- パフォーマンス解析ツール
- マニュアルについて

コンポーネントの新機能を示す表が、ほぼすべての節に掲載されています。を掲載し ます。各表は、2 つの欄、あるいは 3 つの欄で構成されています。

- 2 つの欄で構成されている表の場合:左の欄には新機能、右の欄にはその説明が示 されます。
- 3 つの欄で構成されている表の場合:左の欄に新機能、中央の欄には関連するコマ ンドやオプション、右の欄には新機能の説明が示されます。

注 **-** この章で紹介している Forte Developer のマニュアルについては、ソフトウェア とともにインストールされるマニュアル索引 /opt/SUNWspro/docs/ja/index.html を参照してください。 /opt ディレ クトリ以外の場所にソフトウェアがインストールされている場合は、システムあ るいはネットワーク上の該当するパスをシステム管理者にお問い合わせくださ い。

### C コンパイラ

表 1-1 は、新リリースの C コンパイラの新機能を示しています。表 1-1 に掲載されて いる各新機能のそれぞれの詳細については、『C ユーザーズガイド』の索引を参照し てください。

表 1-1 C コンパイラの新機能

| 機能                           | オプション                                 | 説明                                                                                                    |
|------------------------------|---------------------------------------|----------------------------------------------------------------------------------------------------|
| 改善された相互手続き最<br>適化 (SPARC)    | $-xipo=2$                             | すべてのソースファイルに対して<br>インライン化を行うか、相互手続<br>き別名解析およびメモリー割り当<br>てとレイアウトの最適化を行うこ<br>とにより、キャッシュパフォーマ<br>ンスが向上します。 |
| 新しい先読みレベル<br>(SPARC)         | -xprefetch level=<br>$\boldsymbol{n}$ | -xprefetch=auto で決定した先<br>読み命令が強制的に自動挿入され<br>ないようにします。                                                   |
| スタックオーバーフロー<br>のチェック (SPARC) | $-xcheck=stkovf$                      | マルチスレッドプログラムのス<br>レーブスレッドのスタックおよび<br>シングルスレッドプログラムのメ<br>インスレッドのスタックオーバー<br>フローの実行時チェックを追加し<br>ます。        |

表 1-1 C コンパイラの新機能 (続き)

| 機能                              | オプション                | 説明                                                                                                    |
|---------------------------------|----------------------|----------------------------------------------------------------------------------------------------|
| 値としてのラベル(計算<br>型 goto)          |                      | 分岐先を実行時に決定できます。<br>&& 演算子を使用してラベルのアド<br>レスを取得し、void *型のポイ<br>ンタに割り当てることができま<br>す。                                                                                                    |
| C99 の新機能のサポート                   | $-xC99$              | 実装されている各種の C99 機能を<br>サポートできます。                                                                                                    |
| エラーメッセージの<br>フォーマット制御が向上        | -errfmt<br>-errshort | コンパイラにより、エラーメッ<br>セージのフォーマットを変更でき<br>る新しい 2 つのコマンド<br>-errfmt、-errshort が 提供さ<br>れています。                                                                                                    |
| UltraSPARC IIICu プロ<br>セッサのサポート |                      | コンパイラの -xtarget、<br>-xchip、および -xcache オプ<br>ションが UltraSPARC IIICu プロ<br>セッサをサポートします。                                                                                                    |
| ネイティブコネクタツー<br>ル用コンパイル          | -xnativeconnect      | 共有ライブラリが Java コードとの<br>インタフェースをもつようにする<br>ため、インタフェース情報をオブ<br>ジェクトファイルと後続の共有ラ<br>イブラリに組み込みます。 ネイ<br>ティブコネクタツール (NCT) によ<br>り、Java コードと Java™ ネイティ<br>ブインタフェースを自動生成する<br>ことができるので、C 共有ライブ<br>ラリを Java コードから呼び出すこ<br>とができます。 |

# C++ コンパイラ

表 1-2 は、新リリース (バージョン 5.4) の C++ コンパイラの新機能を示しています。 各機能については、『C*++* ユーザーズガイド』で解説されています。

表 1-2 C++ コンパイラの新機能

| 機能                           | オプション                    | 説明                                                                                                    |
|------------------------------|--------------------------|----------------------------------------------------------------------------------------------------|
| OpenMP のサポート<br>(SPARC)      | -xopenmp                 | ソースコード指令、実行時ライブラリ<br>ルーチン、環境変数を含む、明示的な<br>並行化のための OpenMP インタフェー<br>スを実装します。                                                                                                    |
| 型に基づく別名解<br>析と最適化<br>(SPARC) | -xalias_level            | 型に基づく別名解析と最適化を実行で<br>きます。                                                                                                    |
| ネイティブコネク<br>タツール用コンパ<br>イル   | -xnativeconnect          | 共有ライブラリが Java コードとのイン<br>タフェースをもつようにするため、イ<br>ンタフェース情報をオブジェクトファ<br>イルと後続の共有ライブラリに組み込<br>みます。ネイティブコネクタツール<br>(NCT) により、Java コードと Java™ネ<br>イティブインタフェースを自動生成す<br>ることができるので、C++ 共有ライブ<br>ラリを Java コードから呼び出すことが<br>できます。 |
| 改善された相互手<br>続き最適化<br>(SPARC) | $-xipo=2$                | すべてのソースファイルに対してイン<br>ライン化を行うか、相互手続き別名解<br>析およびメモリー割り当てとレイアウ<br>トの最適化を行うことにより、キャッ<br>シュパフォーマンスが向上します。                                                                                                    |
| 新しい先読みレベ<br>$\n  W (SPARC)$  | $-$ xprefetch_level= $n$ | -xprefetch=auto で決定した先読み<br>命令が強制的に自動挿入されないよう<br>にします。                                                                                                    |

4 Forte Developer 7 の新機能 • 2002 年 6 月

表 1-2 C++ コンパイラの新機能 (続き)

| 機能                                                             | オプション             | 説明                                                                                                    |
|----------------------------------------------------------------|-------------------|----------------------------------------------------------------------------------------------------|
| スタックオーバー<br>フローのチェック<br>(SPARC)                                | -xcheck=stkovf    | マルチスレッドプログラムのスレーブ<br>スレッドのスタックおよびシングルス<br>レッドプログラムのメインスレッドの<br>スタックオーバーフローの実行時<br>チェックを追加します。                                           |
| <b>STLport Standard</b><br>Library 実装バー<br>ジョン 4.5.2 のサ<br>ポート | -library=stlport4 | STLport の Standard Library 実装バー<br>ジョン 4.5.2 をサポートする。                                                                                   |
| +w の動作の変更                                                      | $+W$              | 出力メッセージを少なくし、ルーチン<br>構築時の +w オプションの使用を簡略<br>化するため、関数が長すぎてインライ<br>ン化できないことやパラメータが未使<br>用であることは報告されなくなりまし<br>た。 +w2 オプション使用時には報告さ<br>れます。 |
| +w2 の動作の変更                                                     | $+w2$             | ルーチン構築時の +w2 オプションの使<br>用を簡単にするため、システムヘッダ<br>ファイルにおける実装依存構築の使用<br>については報告されなくなりました。                                                     |
| #error 指令による<br>コンパイルの異常<br>終了                                 |                   | エラーメッセージを出力し、コンパイ<br>ル処理をただちに停止します。コンパ<br>イラは終了し、障害が発生したことが<br>報告されます。                                                                  |

## Fortran コンパイラ

Forte Developer 7 は、Fortran 77 の従来のプログラムとの互換性をサポートする Fortran 95 コンパイラ、f95 を備えています。 Fortran 77 の従来のプログラムの Fortran 95 コ ンパイラへの移行についての詳細は、『Fortran ユーザーガイド』の「FORTRAN 77 の 互換性:Fortran 95 への移行」の章を参照してください。

表 1-3 は、Fortran 95 コンパイラの新機能を示しています。詳細は、『Fortran ユーザー ズガイド』、『Fortran プログラミングガイド』、『Fortran ライブラリリファレンス』 を参照してください。

| 機能                    | オプション                  | 説明                                                                                                    |
|-----------------------|------------------------|----------------------------------------------------------------------------------------------------|
| Fortran 77 互換性フラ<br>ゲ | $-577$                 | Fortran 99 とは通常互換性がない多<br>くの Fortran 77 構文を受け付けま<br>す。                                                                                                    |
| USE 文の暗黙強制            | -use                   | -use フラグを付けてコンパイルさ<br>れたサブプログラムまたはモ<br>ジュールサブプログラムのそれぞ<br>れの中に、1つまたは複数の暗黙の<br>USE 文を強制します。                                                                                                    |
| 改善された MODULE<br>機能    | -moddir=directory-name | コンパイル済み MODULE サブプロ<br>グラム (.mod ファイル)を f95 が<br>どこに書き込むかを制御します。<br>新しい環境変数 MODDIR がありま<br>す。新リリースの -M オプション<br>は、ディレクトリ名のほか、アー<br>カイブ (.a) ファイルやモジュール<br>(.mod) ファイルを引数として受け<br>付けます。コンパイラのモジュー<br>ル検索方法が変更され、コンパイ<br>ラがモジュールとインクルード<br>ファイルの依存関係を<br>.KEEP STATE ターゲットによっ<br>て makefile に記録する方法も改良<br>されました。 |
| -Xlist の改良点           | -XlistMP               | OpenMP 指令を検証します。<br>-Xlist フラグを使用した大域的<br>プログラム解析には、チェック項<br>目がいくつか追加されています。                                                                                                    |

表 1-3 Fortran 95 コンパイラの新機能

6 Forte Developer 7 の新機能 • 2002 年 6 月

表 1-3 Fortran 95 コンパイラの新機能 (続き)

| 機能                             | オプション                                                             | 説明                                                                                                    |
|--------------------------------|-------------------------------------------------------------------|----------------------------------------------------------------------------------------------------|
| 既知ライブラリの指<br>定                 | -xknown lib=keywords                                              | 特定の既知ライブラリへの参照を<br>ユーザーが提供するバージョンを<br>無視し、組み込みとして扱うよう<br>にコンパイラに指示します。この<br>結果、コンパイラはライブラリの<br>特別な知識に基づいてライブラリ<br>ルーチンの呼び出しを最適化でき<br>ます。           |
| インタフェースにお<br>けるダミー引数型の<br>無視   | ! \$PRAGMA IGNORE_TKR<br>{ <i>name</i> {, <i>name</i> } $\dots$ } | 特定の呼び出しを解決するときに<br>汎用手続きインタフェースに表示<br>される指定のダミー引数名の型、<br>種類、ランクをコンパイラが無視<br>するようにします。                                                              |
| 標準でないエイリア<br>シングを行う<br>-xalias | -xalias                                                           | Fortran 95 標準の別名要件とプログ<br>ラムの違いをコンパイラに知らせ<br>ます。非標準のプログラミング手<br>法を使用している Fortran 77 の従来<br>のコードをポートする場合に役立<br>ちます。                                 |
| -C 実行時チェックの<br>改良点             | $-C$                                                              | 新リリースでは、実行時配列準拠<br>チェックも行います。                                                                                                    |
| BYTE データ型                      |                                                                   | BYTE データ型を受け付け、BYTE<br>を INTEGER *1 として扱います。                                                                                                    |
| Fortran 2000 の機能               |                                                                   | f95 で新しい書式付き入出力指定<br>$\overline{f}$ DECIMAL=, ROUND=, IOMSG=<br>を実装しました。                                                                           |
| 書式付き入出力にお<br>ける丸め              | -iorounding                                                       | 書式付き入出力のデフォルト丸め<br>モードを processor-defined ま<br>たは compatible に設定します。<br>これらのモードは、この表に記載<br>されている Fortran 2000 機能で解説<br>されている ROUND= 指定子に対応<br>します。 |

表 1-3 Fortran 95 コンパイラの新機能 (続き)

| 機能                              | オプション              | 説明                                                                                                    |
|---------------------------------|--------------------|----------------------------------------------------------------------------------------------------|
| スタックオーバーフ<br>ローのチェック<br>(SPARC) | -xcheck=stkovf     | マルチスレッドプログラムのス<br>レーブスレッドのスタックおよび<br>シングルスレッドプログラムのメ                                                     |
|                                 |                    | インスレッドのスタックオーバー<br>フローの実行時チェックを追加し<br>ます。                                                                |
| 新しいデフォルトス<br>レッドスタックサイ<br>ズ     |                    | SPARC V8 プラットフォームでは 4<br>Mバイト、SPARC V9 プラット<br>フォームでは 8 M バイトに増えま<br>した。                                 |
| 改善された相互手続<br>き最適化 (SPARC)       | $-xipo=n$          | すべてのソースファイルに対して<br>インライン化を行うか、相互手続<br>き別名解析およびメモリー割り当<br>てとレイアウトの最適化を行うこ<br>とにより、キャッシュパフォーマ<br>ンスが向上します。 |
| 新しい先読みレベル<br>(SPARC)            | -xprefetch level=n | 先読み命令の自動挿入を制御でき<br>ます。                                                                                   |

# コマンド行デバッガ dbx

表 1-4 は、新リリースの dbx コマンド行デバッガの新機能を示しています。 これら の機能に関する詳細は、『dbx コマンドによるデバック』を参照してください。

表 1-4 dbx の新機能

| 機能                                    | 説明                                                                                                    |
|---------------------------------------|----------------------------------------------------------------------------------------------------|
| 複数の言語が混在するコー<br>ドで構成されるプログラム<br>をデバッグ | 新リリースのコマンド行デバッガ dbx は、Java Native<br>Interface (JNI) を使用している Java コードと C コードまた<br>は C++ コードが混在した Solaris オペレーティング環境で<br>実行されるアプリケーションをデバッグできます。JNIに<br>より、ネイティブ言語で書かれたライブラリやアプリ<br>ケーションと Java コードと同時に動作させることができ<br>ます。 |
| dbx collector コマンド<br>の変更             | 収集するデータ量におおよその制限を設定できます。新<br>リリースでは、アドレス空間データはサポートされてい<br>ません。標本を記録しターゲットプロセスを停止したと<br>きに dbx が標本を記録するかどうかを制御するサブコマ<br>ンドがあります。 パフォーマンス解析ツールの新機能の<br>詳細については、表 1-7 を参照してください。                                           |
| 削除された dbx 環境変数                        | 次の環境変数が削除されました。<br>allow critical exclusion, aout cache size,<br>locache enable, delay xs                                                                                                    |
| 1oadobject コマンドに変<br>更。               | dbx によってロードされるシンボルを制御し表示すること<br>ができる新しい 1oadobject コマンドが追加されまし<br>た。このコマンドは、従来の loadobject コマンドと<br>1oadobjects コマンドの代わりとなりました。                                                                                         |
| トへの変更                                 | デフォルトの dbx プロンプ このリリースから、デフォルトの dbx プロンプトが、<br>argv[0]の全文字列に代わって、argv[0]の最後のパス<br>コンポーネントになります。                                                                                                    |

## Sun Performance Library

Sun Performance Library™ は、線形代数問題とその他の数値を多く取り扱う問題の解決 に使用する、最適化された高速数学サブルーチンのセットです。Sun Performance Library は、Netlib (http://www.netlib.org) から利用できるパブリックドメイン アプリケーション群に基づいています。これらのルーチンは、改良され、Sun Performance Library としてバンドルされています。

表 1-5 は、新リリースの Sun Performance Library の新機能を示しています。詳細につ いては、『Sun Performance Library User's Guide』とセクション 3p のマニュアルページ を参照してください。

表 1-5 Sun Performance Library の新機能

| 機能              | 説明                                                          |
|-----------------|-------------------------------------------------------------|
| 新リリースでは、FFT イン  | 新しい FFT ルーチンについては、fft(3p) のマニュアル                            |
| タフェースが FFTPACK  | ページと『Sun Performance Library User's Guide』 を参               |
| ルーチンと VFFTPACK  | 照してください。 FFTPACK ルーチンと VFFTPACK ルー                          |
| ルーチンのサブセットに代    | チンは新バージョンの Sun Performance Library にまだ含ま                    |
| わりました。          | れていますが、サポートはされていません。                                        |
| 区間ルーチン BLAS を追加 | 区間ルーチン BLAS は区間スカラー、区間ベクトル、区間<br>行列 (稠密、帯幅、三角) に対する演算を行います。 |
| ソートルーチンと置換ルー    | 次のルーチンが追加されています。blas dsort、                                 |
| チンを追加           | blas isort, blas ssort, blas dsortv,                        |
|                 | blas isorty, blas ssorty, blas dpermute,                    |
|                 | blas ipermute, blas spermute.                               |
| 選択スパース BLAS ルーチ | スパース行列-行列乗算 (*mm) ルーチンとスパース三角解                              |
| ンが並列化されました。     | 決(*sm)ルーチンが並列化されました。新たなスパース行                                |
|                 | 列-行列乗算ルーチンとスパース三角解決ルーチンも、新                                  |
|                 | リリースに追加されています。                                              |

10 Forte Developer 7 の新機能 • 2002 年 6 月

表 1-5 Sun Performance Library の新機能 (続き)

| 機能                                                                   | 説明                                                                                                    |
|----------------------------------------------------------------------|----------------------------------------------------------------------------------------------------|
| スパースソルバーによる実<br>数、複素数、信精度複素数<br>のデータ型のサポート                           | スパースソルバールーチンは、実数、複素数、信精度複<br>素数のデータ型をサポートします。                                                                                                    |
| LINPACK $\&$ Sun<br>Performance Library から削<br>除                     | LINPACK はライブラリから削除されました。LAPACK<br>バージョン 3.0 は、 LINPACK およびあらゆるバージョン<br>の LAPACK に代わるものとして用意されています。<br>LINPACK ルーチンを呼び出すコードを LAPACK ルーチン<br>を呼び出すように変更することができない場合には、<br>LINPACK を Netlib<br>$(http://www.netlib.org/linpack/index.html)$ $\psi$<br>ら入手できます。 |
| so.2 と so.3 の従来のラ<br>イブラリは、Sun<br>Performance Library に含ま<br>れていません。 | Sun Performance Library for Forte Developer 7 のサイズを小<br>さくするため新リリースには so.4 ライブラリだけを組み<br>込み、so.2 と so.3 のライブラリは削除されました。                                                                                                    |

#### 区間演算

表 1-6 は、Forte Developer 7 区間演算の新機能を示しています。

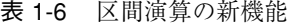

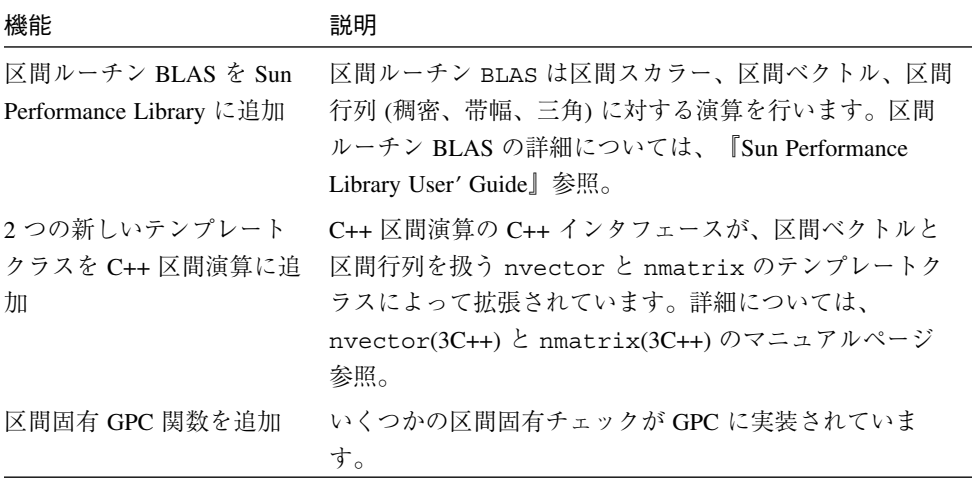

## パフォーマンス解析ツール

表 1-7 は、Forte Developer 7 のパフォーマンス解析ツールにおけるデータの収集と表示 の新機能を示しています。詳細については、次のマニュアルページを参照してくださ  $V^{\chi}{}_{\phi}$ 

■ collect(1)

- collector(1)
- er\_print(1)

#### ■ libcollector(3)

表 1-7 パフォーマンス解析ツールの新機能

| 機能                                                  | コマンドとオプション                                                              | 説明                                                                                                    |
|-----------------------------------------------------|-------------------------------------------------------------------------|----------------------------------------------------------------------------------------------------|
| 同時時間ベースのプ<br>ロファイリングと<br>ハードウェアカウン<br>タプロファイリング     |                                                                         | 時間ベースのプロファイル<br>データとハードウェアカウン<br>タプロファイルデータを同時<br>に収集する                                                                                                    |
| 低解像度プロファイ<br>リングオプションを<br>追加                        |                                                                         | 長時間に渡って実行される実<br>行可能ファイルについて収集<br>するデータ量を削減する。                                                                                                    |
| collect コマンドに<br>よる定期的な標本採<br>集が可能                  | collect-S                                                               | 指定した間隔で標本を収集す<br>る。                                                                                                    |
| dbx における新しい<br>標本採集の制御                              | dbx collector dbxsample<br>dbx collector sample record セスを停止したときに dbx が | 標本を記録しターゲットプロ<br>標本を記録するかどうかを制<br>御します。                                                                                                    |
| 収集するデータ量に<br>対するおおよその制<br>限                         | collect -L<br>dbx の collector による制限                                     | 記録されるプロファイルデー<br>タと監視データの量を指定し<br>たメガバイト数に制限しま<br>す。                                                                                                    |
| collect コマンドに<br>よる Java プログラム<br>のプロファイルデー<br>タを記録 |                                                                         | Java HotSpot™ 仮想マシンに<br>よってコンパイルした Java メ<br>ソッドに関するプロファイル<br>データを記録します。                                                                                                    |
| 派生プロセスに関す<br>る実験を記録                                 | collect-F                                                               | 発生プロセスのデータを記録<br>するかどうかを制御します。<br>$fork(2)$ , $fork(2)$ ,<br>vfork $(2)$ , fork $(3F)$ , および<br>exec(2) とその派生関数の呼<br>び出しによって作成された派<br>生プロセスについて、パ<br>フォーマンスデータを収集で<br>きる。collect コマンドで<br>のみ実施可能です。 |

表 1-7 パフォーマンス解析ツールの新機能 (続き)

| 機能                                                       | コマンドとオプション                                  | 説明                                                                                                    |
|----------------------------------------------------------|---------------------------------------------|----------------------------------------------------------------------------------------------------|
| collector ライブラリの<br>Fortran API                          |                                             | 標本の記録、一時停止と再<br>開、実験のクローズのための<br>Fortran API サブルーチンが用<br>意されています。                                                                 |
| 動的にコンパイルさ<br>れる関数のサポート                                   |                                             | C と C++ の API 関数は、動<br>的にコンパイルされる関数と<br>動的に読み込まれるモジュー<br>ルにデータを提供します。                                                             |
| メモリーの割り当て<br>と割り当て解除の監<br>視(ヒープトレース)<br>を記録              | collect-H<br>dbx collector heaptrace        | ヒープトレースデータを収集<br>します。割り当てメトリック<br>とリークメトリックにデータ<br>が変換されます。メトリック<br>の表示は、er printの<br>leaks コマンドと allocs<br>コマンドによってサポートさ<br>れます。 |
| MPI 呼び出しの監視<br>と同期遅延の監視の<br>切り離し<br>collect -nの新し<br>い意味 | collect-m<br>dbx collector mpitrace         | 監視対象の MPI 呼び出しに関<br>するデータをさらに収集し、<br>同期遅延データとは別に表示<br>します。<br>実行されたはずの実験の詳細<br>を印刷します。新リリースで<br>は、ターゲットプログラムを                     |
| アドレス空間データ<br>収集はありません<br>非表示ディレクトリ                       | collect-a<br>dbx collector<br>address_space | 実行しません。<br>新リリースでは、アドレス空<br>間データの収集と表示がサ<br>ポートされていません。<br>新リリースでの実験名は、通                                                          |
| に実験を保管しませ<br>ん                                           |                                             | 常の UNIX ソフトウェアディ<br>レクトリです。旧バージョン<br>のツールは新リリースの実験<br>を読み取れません。                                                                   |

表 1-7 パフォーマンス解析ツールの新機能 (続き)

| 機能                                           | コマンドとオプション                                     | 説明                                                                                                    |
|----------------------------------------------|------------------------------------------------|----------------------------------------------------------------------------------------------------|
| データ収集の堅牢性<br>が向上                             |                                                | アプリケーションがシグナル<br>ハンドラをインストールする<br>と、コレクタがそのシグナル<br>ハンドラをプライマリハンド<br>ラとして再インストールし、<br>プロファイルシグナルが失わ<br>れないようにアプリケーショ<br>ンのハンドラにシグナルを渡<br>します。ハードウェアカウン<br>タオーバーフロープロファイ<br>リングが有効である場合、コ<br>レクタはアプリケーションが<br>ハードウェアカウンタを使用<br>しないようにし、アプリケー<br>ションが時間ベースのプロ<br>ファイリングを阻害しないこ<br>とを確認します。 |
| パフォーマンスツー<br>ル readme がコマンド<br>行から利用可能       | collect-R                                      | パフォーマンスツールのテキ<br>スト版の Readme ファイルを<br>表示します。                                                                                                    |
| ロードオブジェクト<br>の扱い方を変更                         | er print object list<br>er print object select | 1つのロードオブジェクトの<br>データを削除するのではな<br>く、ロードオブジェクトの<br>データを集計し、まとめて表<br>示します。                                                                                                    |
| 高メトリックコード<br>行の強調表示のしき<br>い値を設定するコマ<br>ンドを追加 | er print sthresh<br>er print dthresh           | 注釈付きソースコードと注釈<br>付き逆アセンブリコードの重<br>要な行にフラグを立てるため<br>のしきい値を設定します。                                                                                                    |
| 関数データと呼び出<br>し元-呼び出し先デー<br>タを印刷              | er print fsingle<br>er print csingle           | 1つの関数について、関数の<br>概要データと呼び出し元-呼<br>び出し先データを印刷しま<br>す。                                                                                                    |

#### マニュアルについて

ここでは、Forte Developer 7 マニュアルの新機能について解説します。

■ 『OpenMP API ユーザーズガイド』は、このリリースでの新しいマニュアルです。 このマニュアルには、コンパイラが受け付ける OpenMP 指令とプログラムに関する 要約、実装に関する詳細な説明、Sun の従来の並列化指令を OpenMP に変換する際 のガイドラインなどが記載されています。

OpenMP API (Application Program Interface) は、C、C++ および Fortran で書かれたマル チプラットフォーム共有メモリー型の並列プログラミングをサポートしています。 OpenMP とは移植性があり、拡張可能なモデルのことで、共有メモリー方式マルチプ ロセッサのプラットフォーム上での並列アプリケーションを開発するプログラム開発 者に、明示的でフレキシブルなインタフェースを提供します。新リリースでは、C コ ンパイラ、C++ コンパイラ、Fortran 95 コンパイラが、SPARC プラットフォーム上で OpenMP C/C++ API Version 1.0 および Fortran 95 API Version 2.0 の仕様を完全にネイ ティブサポートしています。 仕様書の PDF 版は、http://www.openmp.org から参 照できます。

- 『Fortran ユーザーガイド』には、 「FORTRAN 77 の互換性:Fortran 95 への移 行」という章が追加され、Fortran 77 の従来のプログラムから Fortran 95 コンパイラ への移植に関して説明しています。
- 『dbx コマンドによるデバック』に、「dbx コマンドによる Java アプリケーショ ンのデバック」という章が追加されました。この章では、dbx コマンド行デバッガ を使用して、Java™ Native Interface (JNI) を使用している Java コードと C コードま たは C++ コードが混在した Solari™ オペレーティング環境で実行中のアプリケー ションをデバッグする方法を説明しています。JNI により、ネイティブ言語で書か れたライブラリやアプリケーションと Java コードを同時に動作させることができま す。
- 以下のマニュアルは無くなったため、新リリースでは更新されていません。
	- 『Sun WorkShop 6 update 2 インストールとライセンス』(インストールとライセ ンス情報については、『Forte Developer 7:インストールガイド』を参照してくだ さい。)
	- 『Sun WorkShop 6 update 2 マニュアルの概要』
	- 「Sun WorkShop の概要』
- 『FORTRAN 77 言語リファレンス』の旧リリースは、docs.sun.com から参照す ることができます。このマニュアルは新リリースでは更新されていません。
- Forte Developer 7 製品マニュアルは、技術的な補足をすることで、ご不自由なユー ザーの方々にとって読みやすい形式のマニュアルを提供しております。 詳細は、 ix ページの「Forte Developer マニュアルへのアクセス」を参照してください。

18 Forte Developer 7 の新機能 • 2002 年 6 月